## **2019-20 FIRST Robotics Grant Michigan Electronic Grants System** *Plus* **(MEGS+)**

### **Step 1. Log-in to MEGS+**

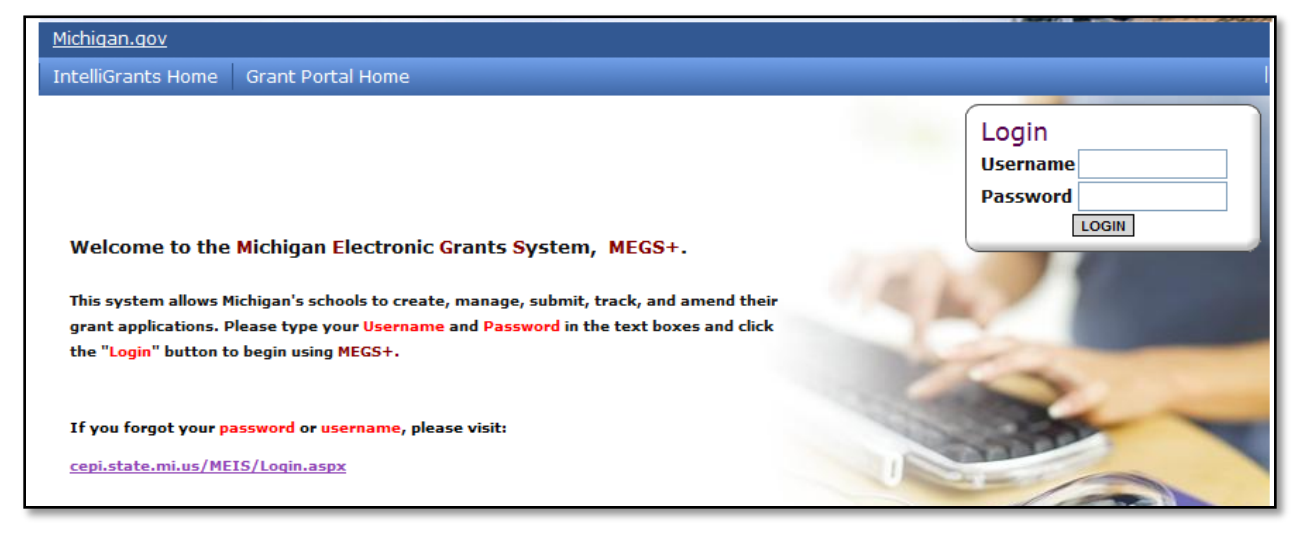

## **Note: If you do not have a MEIS ID, log-in, or password visit: [https://www.michigan.gov/mde/0,1607,7-140-5236\\_29341---,00.html](https://www.michigan.gov/mde/0,1607,7-140-5236_29341---,00.html)**

## **Step 2. Click view available Applications/Tasks**

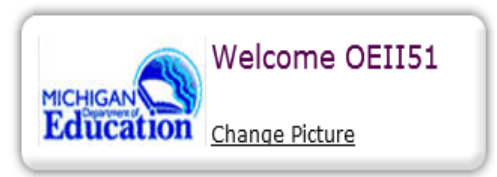

#### **Instructions:**

Select the SHOW HELP button above for detailed instructions on the following. > Initiating an Application/Task

- > Using System Messages
- > Understanding your Tasks
- > Managing your awarded grant

Hello OEII51, please choose an option below.

# View Available Applications/Tasks

You have 5 Available Applications/Tasks available. Select the View Available Applications/Tasks button below to see what is available to your agency.

VIEW AVAILABLE APPLICATION S/TASKS

# FIRST Robotics (FR-2020) for Bay City School District

## **Offered By:**

Office of Education Improvement & Innovation

## **Description:**

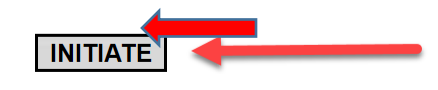

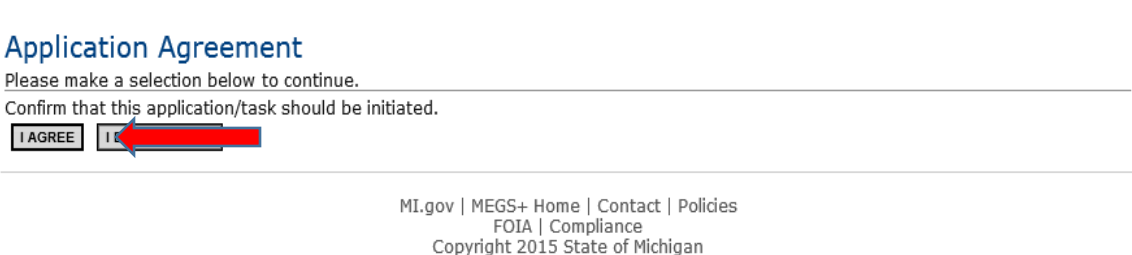

#### Step 4. View and Edit Application

a. Click View and Edit

## Bay City School District - 09010

Quick Links: View/Edit | Change Status | Management Tools | Examine Related Items | View Comments

Application: FY 2020 - FIRST Robotics | Status: Application In Progress | Security Level: MEGS+: Level 5 Authorized Official **Description:** 

Please select from an option below. For detailed instruction about each option, select the SHOW HELP button.

#### View / Edit D

Select the View/Edit button below to view, edit, and complete the application/task. VIEW / EDIT

## **Change Status**

Select the View Status Options button below to perform actions such as submitting applications or request modifications. **VIEW STATUS OPTIONS** 

#### $\mathbf{r}$ **View Management Tools**

Select the View Management Tools button below to perform actions such as adding people to this document or viewing the document history. **VIEW MANAGEMENT TOOLS** 

#### b. Review Cover Page, Assurances and Certifications, and Important Information

## Bay City School District - 09010

Quick Links: View/Edit | Change Status | Management Tools | Examine Related Items | View Comments

Application: FY 2020 - FIRST Robotics | Status: Application In Progress | Security Level: MEGS+: Level 5 Authorized Official **Description:** 

#### Details

Please complete all required forms below.

#### **Forms**

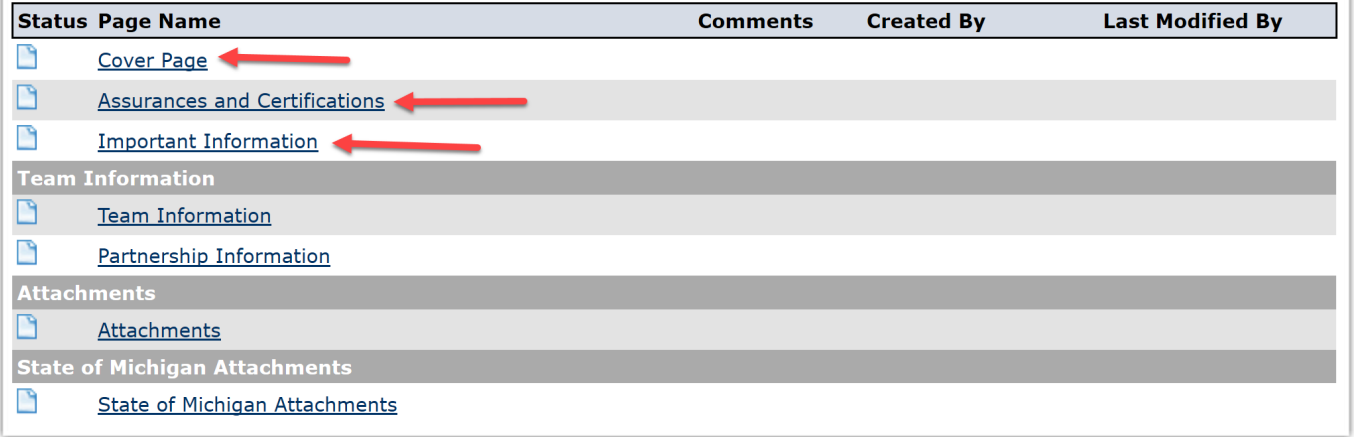

Nonpublic Schools Only: complete the competition selection page prior to completing step 4.c (Team Page). Public School Applicants will not see this link on the view/edit page.

Application: FY 2019 - FIRST Robotics | Status: Application In Progress | Security Level: MEGS+: Level 5 Authorized Official **Description:** 

#### D Details

 $E_{\text{Arme}}$ 

Please complete all required forms below.

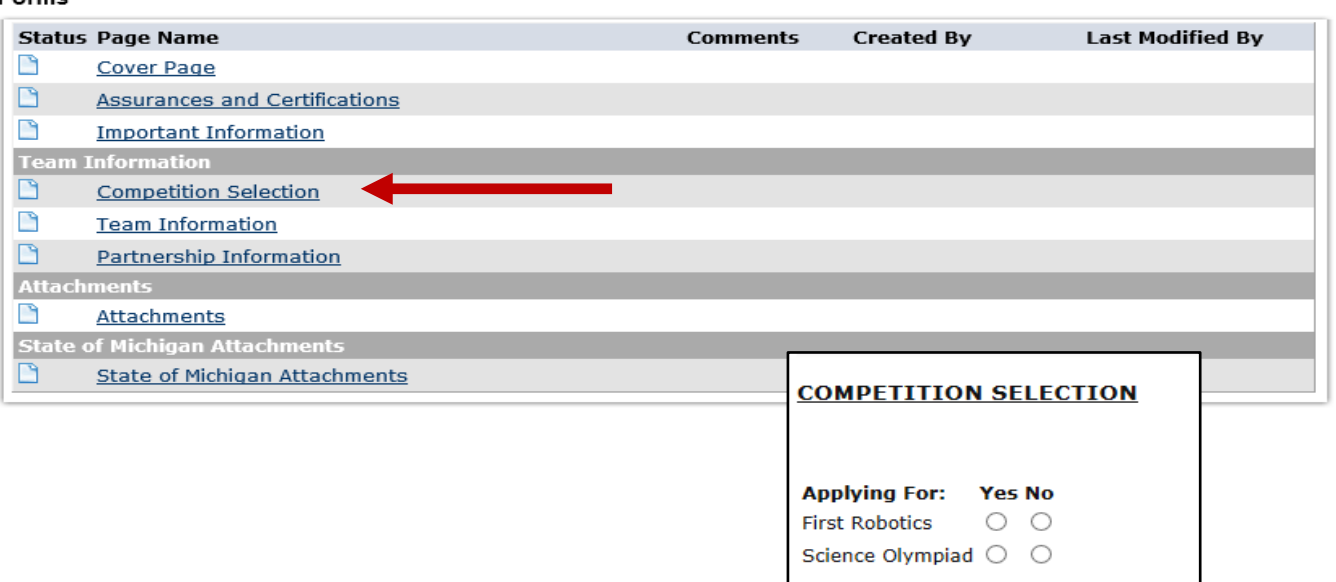

- 1

## **c. Complete Team Information Page**

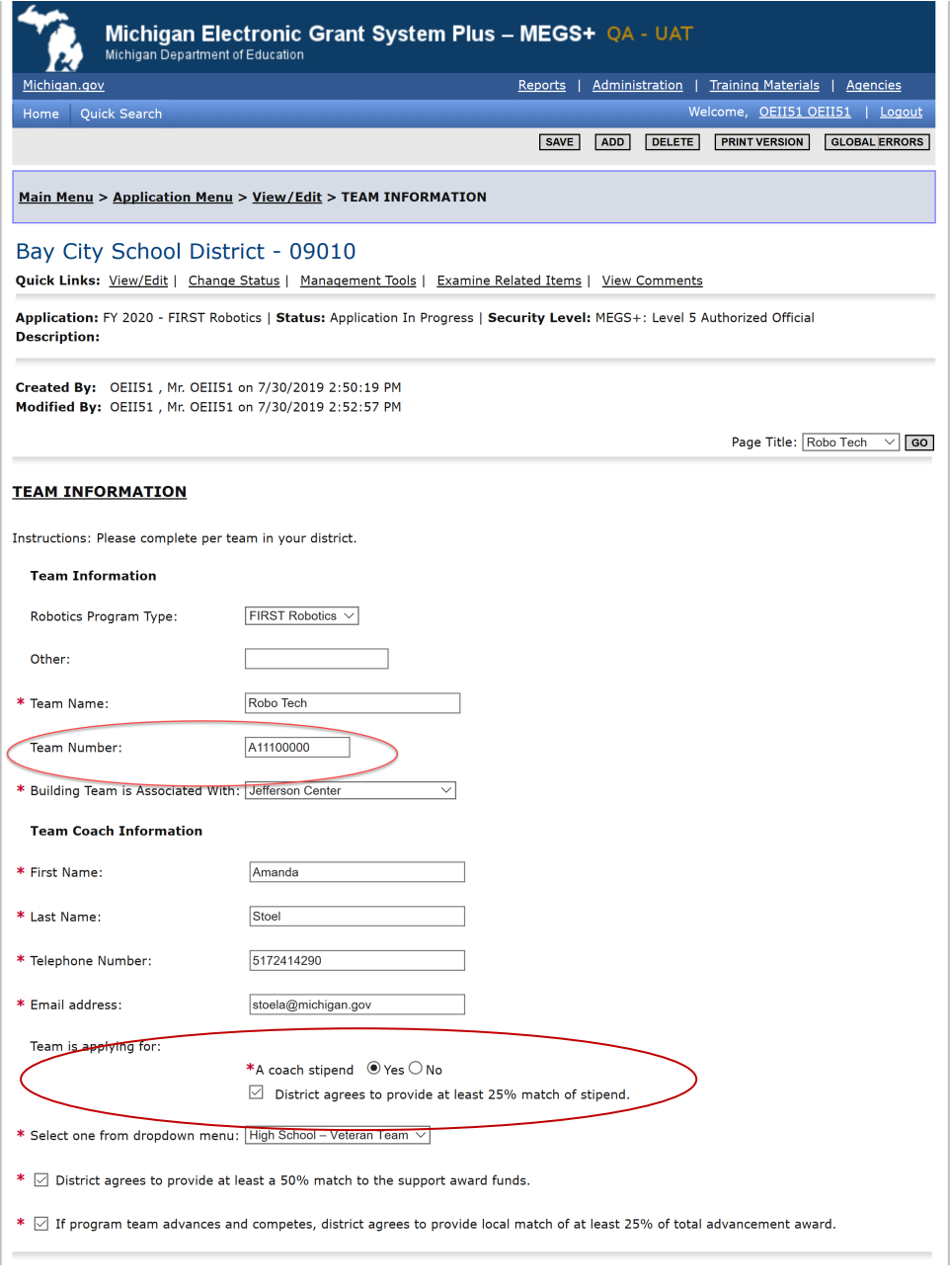

Team is applying for: \*A coach stipend  $\circledast$  Yes  $\bigcirc$  No  $\sqrt{ }$  District agrees to provide at least 25% match of stipend. \* Select one from dropdown menu: High School - Rookie Team V

If Yes, you must agree to provide the match. Indicate acknowledgment by checking the box. If no, then do not check the box.

 $*$   $\vee$  District agrees to provide at least a 50% match to the support award funds.

\*  $\vee$  If program team advances and competes, district agrees to provide local match of at least 25% of total advancement award.

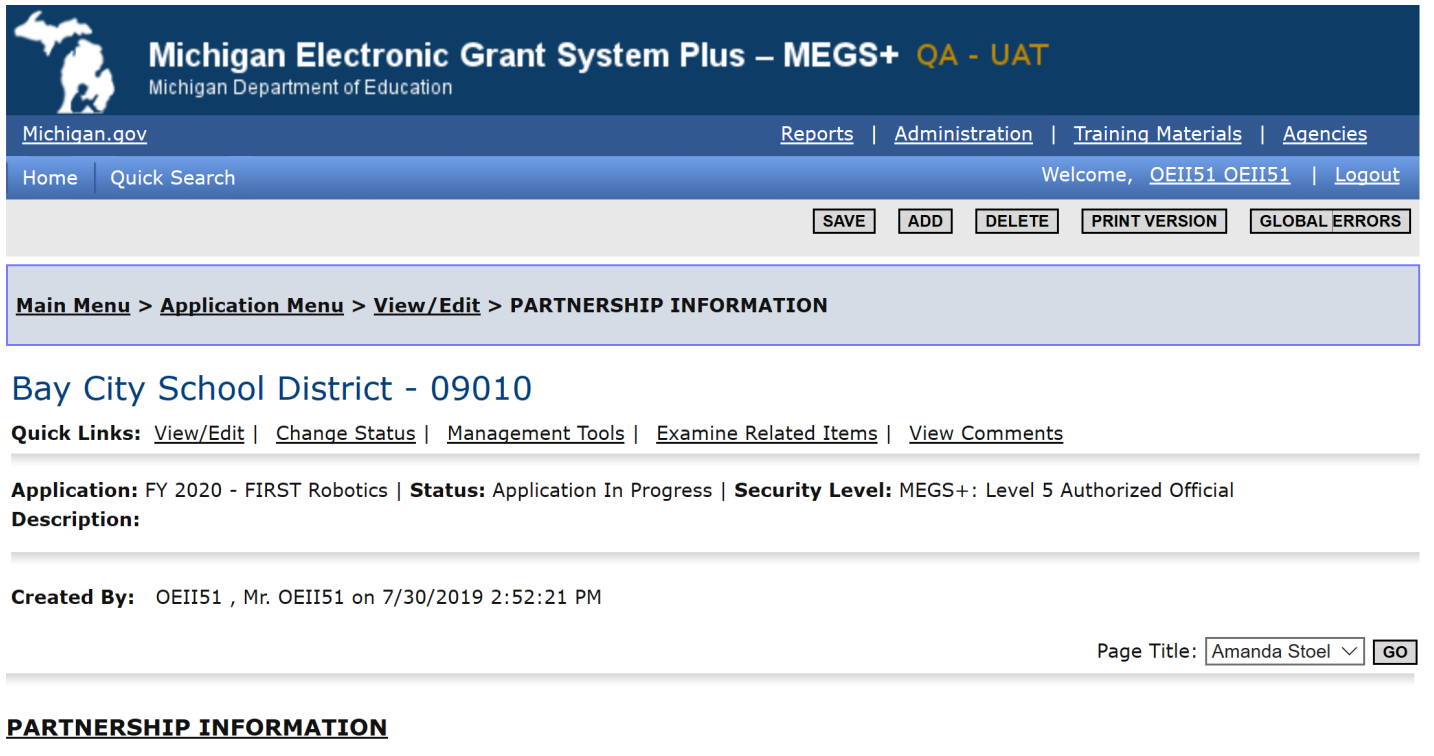

Instructions: Please complete one Partnership page for each team in your district.

Team Partnerships must include at least one sponsor. If you have more than one sponsor, list the sponsor that provides the most support. Sponsors can include:

- Business/Non-Profit
- Higher Education Institute<br>• Technical School
- 
- · Individual

 $\ast$ 

 $\ast$  $\ast$  $\ast$  $\star$ 

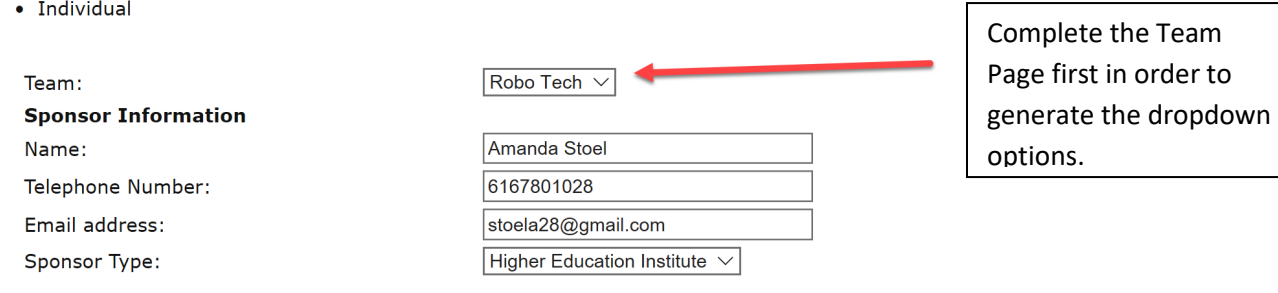

#### e. Upload Attachment

## Bay City School District - 09010 Quick Links: View/Edit | Change Status | Management Tools | Examine Related Items | View Comments

Application: FY 2020 - FIRST Robotics | Status: Application In Progress | Security Level: MEGS+: Level 5 Authorized Official

**Description:** 

Details

Please complete all required forms below.

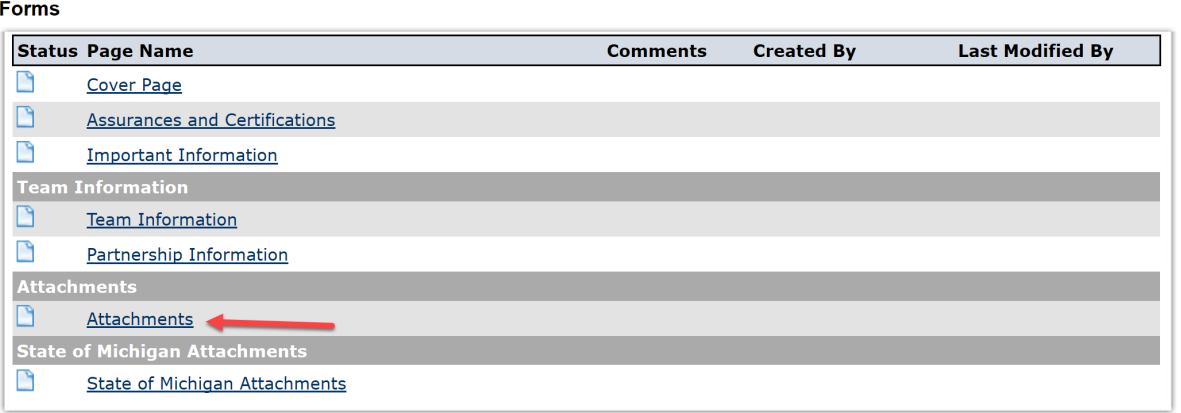

#### **ATTACHMENTS**

#### **Instructions:**

- 1. Type in a descriptive title for the document that will be uploaded.
- 2. Click the Browse button and search for your document on your computer.
- 3. Once selected, the path to your file will appear in the Document Source field.
- 4. Click the Save button.

NOTE: When you name your file to be uploaded, DO NOT leave any spaces, place a period between the words OR use any<br>special characters, e.g. "/", in the document name. Attachments may be in Word, PDF, JPG, XLS or GIF format same as the file name, and it can include spaces.

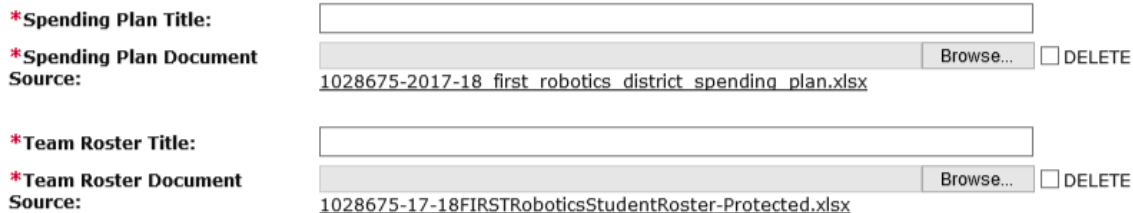

1028675-17-18FIRSTRoboticsStudentRoster-Protected.xlsx

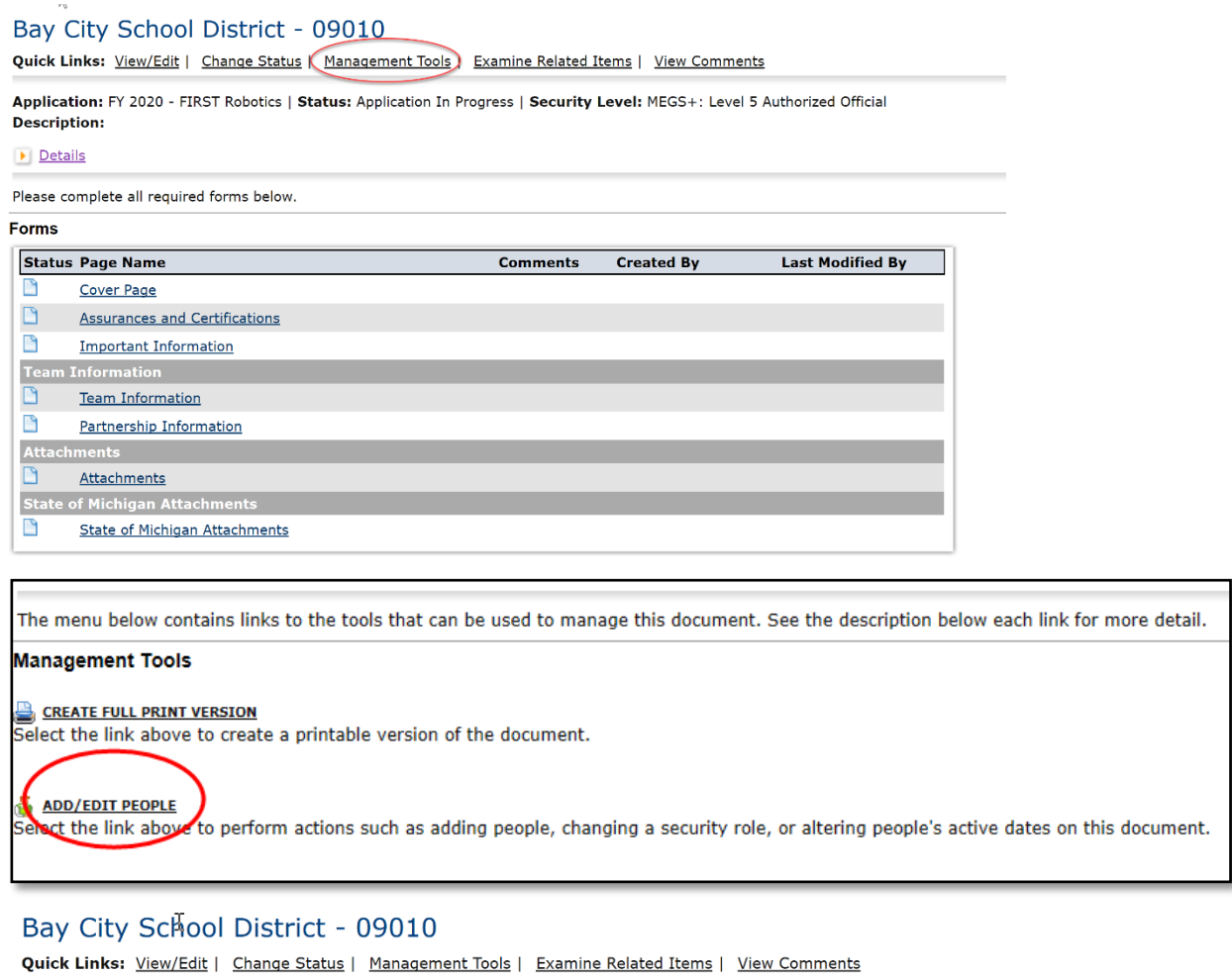

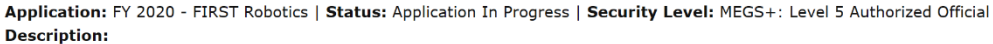

The functionality on this page will allow you add, delete or edit people on this document.<br>Use the keyword search function to locate a person you would like to add. Select the check box next to the name in the search resul

#### **Person Search**

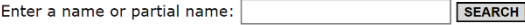

#### **Current People Assigned**

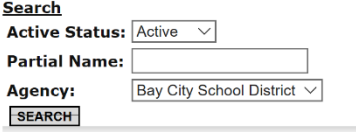

 $\vee$ 

Sort By: Name

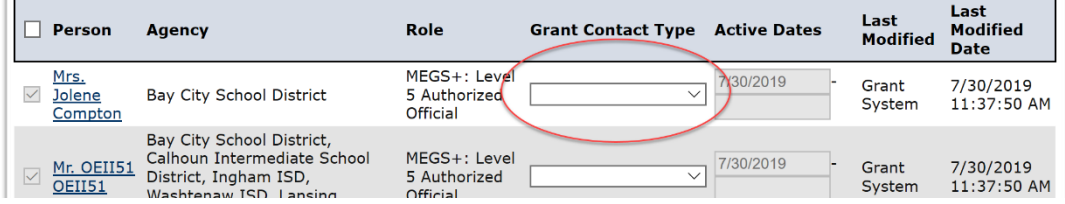

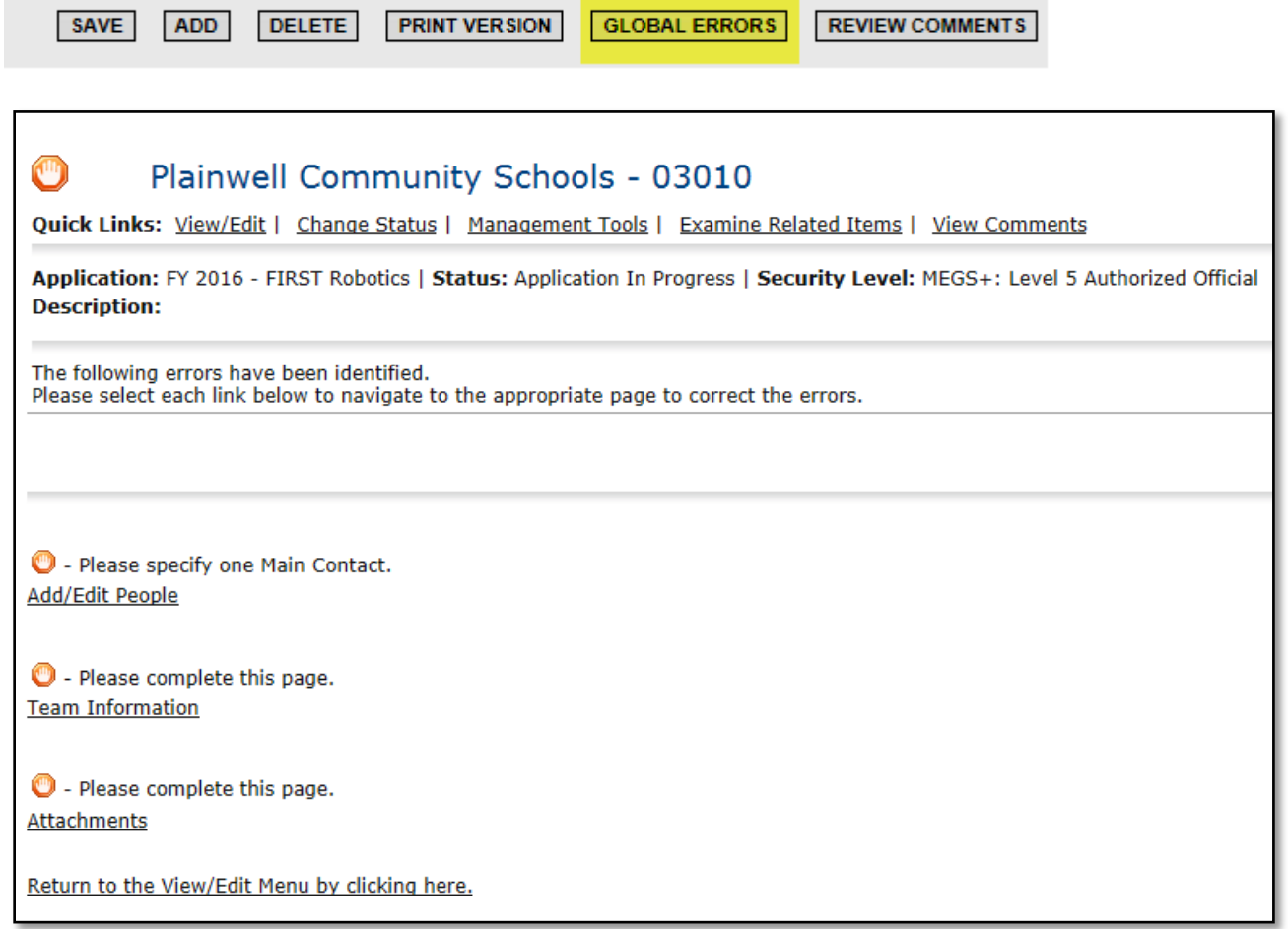

## **Step 7. Submit the Application**

## Bay City School District - 09010

Quick Links: View/Edit | Change Status | Management Tools | Examine Related Items | View Comments

Application: FY 2020 - FIRST Robotics | Status: Application In Progress | Security Level: MEGS+: Level 5 Authorized Official **Description:** 

#### Details

#### Please complete all required forms below.

#### Forms

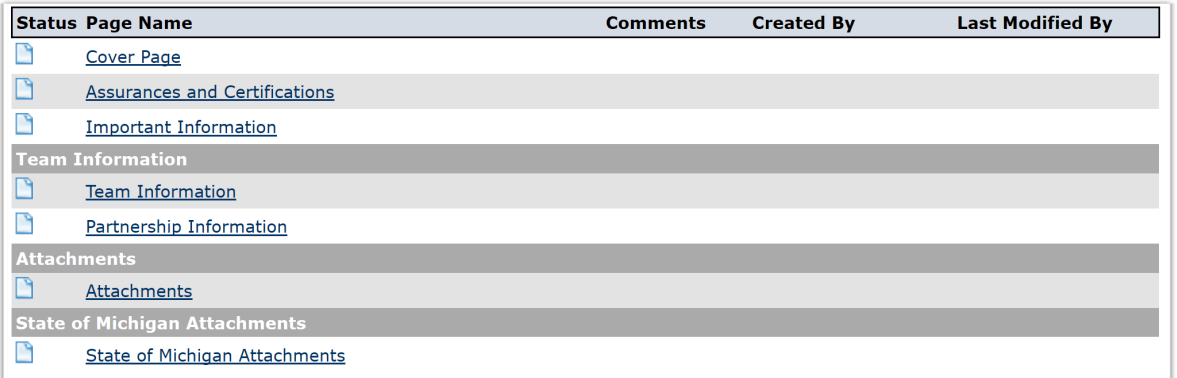

## Bay City School District - 09010

Quick Links: View/Edit | Change Status | Management Tools | Examine Related Items | View Comments

Application: FY 2020 - FIRST Robotics | Status: Application In Progress | Security Level: MEGS+: Level 5 Authorized Official **Description:** 

Select a button below to execute the appropriate status push.

#### **Possible Statuses**

Submit Application

**Cancel Application** 

**Application Agreement** 

Please make a selection below to continue.

In order to submit your application you must first agree to the following conditions.

I, OEII51 OEII51, certify that...

- \* The information submitted in this application is true and correct to the best of my knowledge; and
- \* Ingham ISD will comply with the Assurances and Certifications (available on the View/Edit Forms menu) of this application; and
- \* The budget was prepared cooperatively by individuals from both the Program and Business Office.

If you are not OEII51 OEII51 you should return to the Main Menu.

If you would like to include notes about this status change, please supply them below.

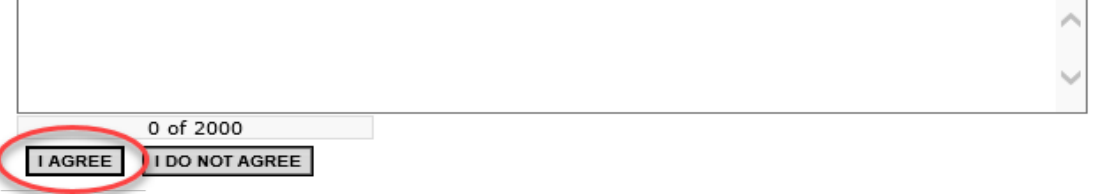

## Bay City School District - 09010

Quick Links: View/Edit | Change Status | Management Tools | Examine Related Items | View Comments

Application: FY 2020 - FIRST Robotics | Status: Application Submitted | Security Level: MEGS+: Level 5 Authorized Official **Description:**